# **Zitierregeln**

### **Wozu überhaupt zitieren?**

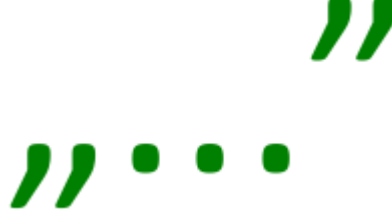

Eine Arbeit ohne Zitate gilt nicht als wissenschaftlich, da sie die stets vorhandenen Vorarbeiten anderer ignoriert. Zum wissenschaftlichen Arbeiten gehört die Bezugnahme auf frühere Ergebnisse zum aktuellen Thema durch

- Zitate: direkte, sprachlich exakte Übernahme fremder Gedanken
- Referate: indirekte Zitate, das heißt, fremde Gedanken werden in eigenen Worten zusammengefasst und evtl. in indirekter Rede wiedergeben.

Ein Autor zeigt durch Zitate, dass er sich mit fremden Ideen, also gedanklichen Leistungen eines anderen Autors auseinandersetzt, indem er sie

- bestätigt
- widerlegt
- zur Unterstützung der eigenen Aussage benutzt
- interpretiert

Durch die Quellenangabe des Zitats soll sicher gestellt werden, dass der fremde Gedanke im Original überprüft werden kann. Die Überprüfbarkeit ist ein Kennzeichen wissenschaftlichen Arbeitens.

Auf ein ausgewogenes Verhältnis zwischen eigener gedanklicher Leistung und fremden Belegstellen ist zu achten. Plagiate, also nicht gekennzeichnete Übernahmen gedanklicher Leistungen anderer ist geistiger Diebstahl, wird als Unterschleif gewertet und kann die Arbeit insgesamt entwerten (Benotung: ungenügend!).

#### **Problematik im Internet-Zeitalter**

Viele Schülerinnen und Schüler nutzen für ihre Recherche ausschließlich das Internet. Sie übersehen dabei, dass Internet-Quellen nicht immer wissenschaftlichen Anforderungen genügen. In der Frage, ob Internet-Quellen überhaupt zitierfähig sind, gibt es unterschiedliche Standpunkte: Pro:

- Im Internet werden aktuelle Informationen schneller verbreitet, als sie gedruckt werden können.
- Internet-Quellen sind für jedermann zugänglich, sofern sie nicht in einem geschützten Bereich liegen.
- Auch ausgewiesene Fachleute publizieren im Internet.
- Wer Internet-Quellen verwendet, zeigt, dass er moderne Medien nutzt.

#### Contra:

- Vor Drucklegung eines Werkes wird dessen Inhalt meist von Fachleuten überprüft.
- Gedruckte Werke sind in der Regel umfangreicher und meist sorgfältiger erarbeitet als Online-Texte.
- Online-Texte sind flüchtig, das heißt, sie können jeden Augenblick verändert werden, an einem anderen Ort gespeichert oder ganz gelöscht werden.
- Im Internet kann jeder publizieren, egal ob Fachmann oder Quacksalber.

Beim wissenschaftlichen Arbeiten sollte man sich daher nicht ausschließlich auf Internet-Quellen berufen, sondern soweit wie möglich überprüfbare Printmedien bevorzugen. Bei Online-Texten muss in besonderer Weise auf deren Qualität geachtet werden. Qualitätskriterien können sein:

- Autorität des Autors (Name, Kompetenz im Fachgebiet vs. Unbekannte Person)
- Autorität der publizierenden Institution (Universität, Verlag, Institut vs. Private Homepage)
- Wissenschaftlichkeit des Textes (Überprüfbarkeit durch Belege seinerseits, Verwendung in weiteren Arbeiten)
- Inhaltliche Plausibilität

## *Grundregeln des Zitierens*

Trotz im Detail unterschiedlicher Zitierregeln, die von Institution zu Institution variieren können, zumal sich noch keine international verbindliche Norm herausgebildet hat, gelten einige Grundregeln des Zitierens als allgemein anerkannt.

- Alle Zitate (direkte und indirekte) sind durch möglichst exakte bibliographische Angabe der Quelle zu belegen. Man unterscheidet drei Arten von Belegen: Vollbeleg: Vollständige bibliographische Angabe (s.u.) Kurzbeleg: Nachname des Autors, Erscheinungsjahr, Seitenzahl Wiederholungsbeleg: "Ebd." (=Abkürzung von "Ebenda") + Seitenzahl kennzeichnet ein Zitat aus demselben Werk wie beim unmittelbar vorausgehenden Zitat.
- Jedes Zitat muss so kurz wie möglich sein, da es die eigene Aussage lediglich unterstützt, aber es muss so lang wie nötig sein, damit sein Sinn nicht verfälscht wird.
- Man sollte nur aus wissenschaftlich relevanter Sekundärliteratur zitieren.
- Als Primärliteratur sollten ausschließlich sogenannte kritische (Original-)Ausgaben verwendet werden. Nur im Ausnahmefall darf man sich auf andere Quellen beziehen (Kennzeichnung durch "Zit. nach")
- Die Art des Belegens ist innerhalb der eigenen Arbeit konsequent durchzuhalten.

### *Formale Anforderungen an ein Zitat*

• Eindeutige Kennzeichnung des Zitats durch Anführungszeichen oder Einrückung. Bis zu drei Zeilen Länge werden Zitate mit Anführungszeichen in den Fließtext integriert. Längere Zitate werden einzeilig und ca. 1 cm eingerückt formatiert.

indem er die Jungen nach der Tat als stumm und käsegelb vor Schreck beschreibt. Also waren sie

auf die tragischen Folgen ihrer Tat nicht gefasst und sehr schockiert vom Tod ihres Bruders.

Der allerwichtigste Punkt aber, der die Jungen von ihrer Schuld entlastet, ist, dass ihnen der Einfall zu ihrem Streich spontan kam, als sie Seeräuber spielten. Es sollte nur ein kleiner Streich sein, der die Rivalität unter Brüdern immer wieder unter Beweis stellt. Auch dieser Scherz hätte mit einer Versöhnung enden sollen, da die endgültigen, tödlichen Folgen für die Buben gar nicht abzusehen waren. Sie waren zu jung, um damit zu rechnen, dass ihr Bruder vor Schreck ins Wasserfällt und ertrinkt. Insofern ist das Geschehen eher als ein tragischer Unfall beim Spielen einzuschätzen.

Einerseits spielten die Hofberger Buben ihrem Jüngsten zwar üble Streiche, andererseits waren sie

danach aber immer wieder versöhnt und vereinbarten, gegenüber den Eltern nichts zu sagen.

• Zitate müssen grammatisch in den eigenen Text integriert sein (z. B. als Nebensatz, im passenden Kasus und Numerus, durch Einleiteformel verknüpft). Zitate ohne Anknüpfungspunkt, schlimmstenfalls in Klammern angefügt, sind unbrauchbar.

Beispiel: Goethe beschreibt die Novelle als "eine sich ereignete unerhörte Begebenheit". (Goethe im Gespräch mit Eckermann, Donnerstag Abend, den 29. Januar 1827 [25.1.1827]. In: Goethe, Johann Wolfgang: Sämtliche Werke nach Epochen seines Schaffens. Münchner Ausg. Bd. 19: Johann Peter Eckermann. Gespräche mit Goethe in den letzten Jahren seines Lebens. Hg. v. Heinz Schlaffer. München: Hanser 1986, S. 200-205, hier S. 203)

• Zitate müssen originalgetreu wiedergeben werden. Das gilt auch für eventuelle Fehler im Original (Ausnahme: Die alte Rechtschreibung gilt nicht als Fehler). (Schreib-)Fehler im Original werden durch [sic!] oder nur [!] nach dem fehlerhaften Wort kenntlich gemacht. Beispiel: Der Armutsbericht empfiehlt, dass "der intergenerationae [!] Zusammenhang in Betracht zu ziehen" ist. (Lebenslagen in Deutschland. Der Vierte Armuts- und Reichtumsbericht der Bundesregierung. Hg. v. Bundesministerium für Arbeit und Soziales. 2013; S. II. Online: [http://www.bmas.de/SharedDocs/Downloads/DE/PDF-Publikationen-](http://www.bmas.de/SharedDocs/Downloads/DE/PDF-Publikationen-DinA4/a334-4-armuts-reichtumsbericht-2013.pdf?__blob=publicationFile#page=10&zoom=auto,0,388)[DinA4/a334-4-armuts-reichtumsbericht-2013.pdf?](http://www.bmas.de/SharedDocs/Downloads/DE/PDF-Publikationen-DinA4/a334-4-armuts-reichtumsbericht-2013.pdf?__blob=publicationFile#page=10&zoom=auto,0,388)

[\\_\\_blob=publicationFile#page=10&zoom=auto,0,388,](http://www.bmas.de/SharedDocs/Downloads/DE/PDF-Publikationen-DinA4/a334-4-armuts-reichtumsbericht-2013.pdf?__blob=publicationFile#page=10&zoom=auto,0,388) aufgerufen am 17.03.2013)

• Eigene Hervorhebungen, Auslassungen oder Hinzufügungen werden in eckige Klammern gesetzt:

[...] für ausgelassene Teile. Dabei darf der Sinn des Originals nicht verändert werden. [eingefügte(s) Wort(e), N.N.] → eigene Initialen zeigen, dass die Einfügung durch den Autor erfolgte.

[Hervorhebung durch N.N.]  $\rightarrow$  Unterstreichung, Kursiv- oder Fettschrift sind sparsam, aber auf jeden Fall konsequent anzuwenden.

Beispiel: "Wer von euch ohne Sünde [Hervorhebung durch G.N.] ist, werfe den ersten Stein!" (Joh 8,7)

- Referate (indirekte Zitate) werden durch "Vgl." belegt, z. B.: Vgl. Neumann 2003, S. 68.
- Die Quellenangaben erfolgen entweder nach dem sog. Harvard-System oder dem Fußnotensystem. Innerhalb der Arbeit muss konsequent das eine oder das andere System angewandt werden.
- Harvard-System: Ausschließlich Kurzbelege (s.o.!) in runden Klammern folgen dem Zitat direkt nach.
- Fußnotensystem: Im Fließtext erscheint nur die hochgestellte Fußnotenzahl. Der Zitatnachweis steht unter einem waagrechten Strich am Fuß der Seite. Dadurch wird der Lesefluss weniger gestört.

Endnoten gelten als unpraktisch, weil der Leser hin- und herblättern muss.

• Vollbelege werden höchstens bei der ersten Nennung eines zitierten Werkes benutzt. Kurzbelege bzw. Wiederholungsbelege sparen Platz in der Fußnote.

Kurzer geschichtlicher Rückblick

Autoren, die mündlich vorgeformte Texte aufgeschrieben haben, mussten nich über Hand-

lungsverlauf und Gedankenführung nicht erst klar werden, sondern konnten vielfach auf ferü-

<sup>&</sup>lt;sup>9</sup> Duden. Bymologie. Hednathswärterbuch der deutschen Sprache. Beach. v. Günther Droedowski u. a. Dudenvedag Manuheim/Wans/Diatch 1983, S. 622

<sup>&</sup>lt;sup>7</sup> Hans-Arthus Maceuske: Multimedia geb ex schomissmer. Ean Overpräch mit Johannes Fried, Professor für mittelalteräche Geschichte (18 05 1999). URL (veräniset am 25 02 2000):

http://www01.hsizs.de/p/deutsch/admlt/cn/2013/1.html. Copyright (c) 1996-99, Vedag Heizz Heize

# *Bibliographische Angaben*

Schon bei der Recherche sollten die genauen bibliographischen Angaben der benutzten Werke notiert werden. Das erleichtert einerseits das Wiederfinden, um Zitate vor der Veröffentlichung zu überprüfen, und es erspart Arbeit beim Erstellen des Literaturverzeichnisses.

Je nach Art der Quelle sind verschiedene Angaben nötig, um das Werk eindeutig zu identifizieren.

# **a) Literatur**

Bei gedruckten Werken stehen die relevanten Informationen auf einer eigenen Buchtitelseite im Inneren des Bandes oder auf einer eigenen Impressumseite, in der Regel vor Beginn des eigentlichen Buchinhalts.

• Unabdingbar ist die Nennung des Verfassernamens. Man unterscheidet nach der Anzahl der genannten Verfasser: Bei 1 Verfasser: Nachname [Komma] Autor [Doppelpunkt]. Beispiel: Neumann, Günther: Bei 2-3 Verfassern: Nachname, Vorname [Strichpunkt] Nachname, Vorname [Strichpunkt] Nachname. Vorname: Bei mehr als 3 Autoren: Nachname, Vorname u.a.: Handelt es sich um einen **Herausgeber**, so wird dies nach der Namensnennung in runden Klammern gekennzeichnet: (Hg.)

• Nach dem oder den Verfassernamen folgen weitere Angaben.

Bei Büchern (Monographien): Sachtitel [Punkt] ggf. Untertitel [Punkt] Erscheinungsort [Doppelpunkt] ggf. Auflage [hier kein Satzzeichen!] Erscheinungsjahr ggf. Serien- oder Reihentitel [Komma] ggf. Nummerierung der Serie

Beispiel: Enseleit, Damir: SELFPHP. Das PHP Kochbuch. Poing 2006

Bei Zeitschriftenaufsätzen: Titel des Aufsatzes [Punkt] In (Doppelpunkt] Genauer Titel der Zeitschrift [Punkt] ggf. Erscheinungsort [Punkt] Jahrgangsnummer der Zeitschrift (Erscheinungsjahr in runden Klammern) Nummer des Heftes, ggf. Band [Komma] erste bis letzte Seite des Aufsatzes

Beispiel: Altwegg, Jürg: Abschied von der Konsumkultur, in: Pädagogische Korrespondenz, 11. Jg, H. 2, 1993, S. 35-43.

Bei Aufsätzen aus Sammelwerken: Titel des Beitrags [Punkt] In [Doppelpunkt] Titel des Sammelwerkes [Punkt] Band [Punkt] Erscheinungsort [Doppelpunkt] ggf. Auflage [hier kein Satzzeichen!] Erscheinungsjahr [Komma] erste bis letzte Seite des Beitrags Beispiel: Ax, Wolfram: Die Lorbeeren Caesars – oder: Vom Sieg der gallischen über die römische Rhetorik, in: Asterix und seine Zeit. Die große Welt des kleinen Galliers, hrsg. v. K. Brodersen, München 2001, S. 128 – 142.

Der Doppelpunkt nach dem Erscheinungsort steht nur, wenn der Verlag genannt wird, sonst steht zwischen Ort und Jahr kein Satzzeichen.

# **b) Internet**

Das Internet besteht nicht allein aus dem WWW, sondern bietet verschiedene Dienste an. Hier werden nur die verbreitetsten genannt. Verfassername und Titel des zitierten Werkes sollten bekannt sein, anderenfalls ist seine Zitierfähigkeit anzuzweifeln. Die Angaben von Ort und Jahr sind hingegen meist nicht möglich. Da sich der Inhalt von Internetquellen jederzeit ändern kann, ist die Angabe des letzten Aufrufs erforderlich.

WWW: Verfassername: Titel. Online: URL: [URL] [aufgerufen am (Datum)]

FTP: Verfassername: Titel. Online: URL: [URL] [aufgerufen am (Datum)]

E-Mail: Verfassername: Titel (oder "Betreff" der E-Mail). Online: E-Mail von N.N.(=Absender) <E-Mail-Adresse> (in spitzen Klammern) (Absendedatum) (in runden Klammern)

Für alle Internetdienste gilt: Wenn das Werk nicht zu umfangreich ist, sollte es kopiert und der Arbeit als Anlage beigefügt werden.

# **c) Andere Quellen**

Hörfunk- und Fernsehsendungen werden von den jeweiligen Rundfunkanstalten archiviert und können grundsätzlich nachgeprüft werden.

CD-ROM, DVD und früher Disketten werden nicht regelmäßig archiviert und können manchmal nicht überprüft werden.

Datenbanken können meist nur über den Datenbankanbieter überprüft werden.

Unveröffentlichte Quellen (z. B. Manuskripte, private Briefe, Werke in elektronischen Netzwerken) können nur überprüft werden, wenn sie (in Kopie) der eigenen Arbeit als Anlage beigegeben werden.

### *Quellen:*

Bleuel, Jens: Zitation von Internet-Quellen. In: Hug, Theo (Hg.): Wie kommt die Wissenschaft zu ihrem Wissen? Band 1: Einführung in das wissenschaftliche Arbeiten (Buch und CD-ROM). Hohengehren: Schneider Verlag 2000. Auch online unter:<http://www.bleuel.com/ip-zit.pdf> (zuletzt aufgerufen am 16.03.2013)

Dr. Gesine Boesken: Hinweise zu Zitierkonventionen in wissenschaftlichen Hausarbeiten. Online: [http://www.uni-koeln.de/phil](http://www.uni-koeln.de/phil-fak/deutsch/lehrende/boesken/materialien/Merkblatt_Zitieren)[fak/deutsch/lehrende/boesken/materialien/Merkblatt\\_Zitieren,](http://www.uni-koeln.de/phil-fak/deutsch/lehrende/boesken/materialien/Merkblatt_Zitieren) (zuletzt aufgerufen am 16.03.2013)

Wissenschaftliches Arbeiten. Anleitung zum Schreiben einer Hausarbeit oder Seminararbeit. Online:<http://www.wissenschaftliches-arbeiten.org/>(zuletzt aufgerufen am 17.03.2013)